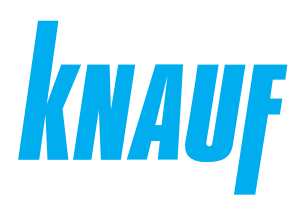

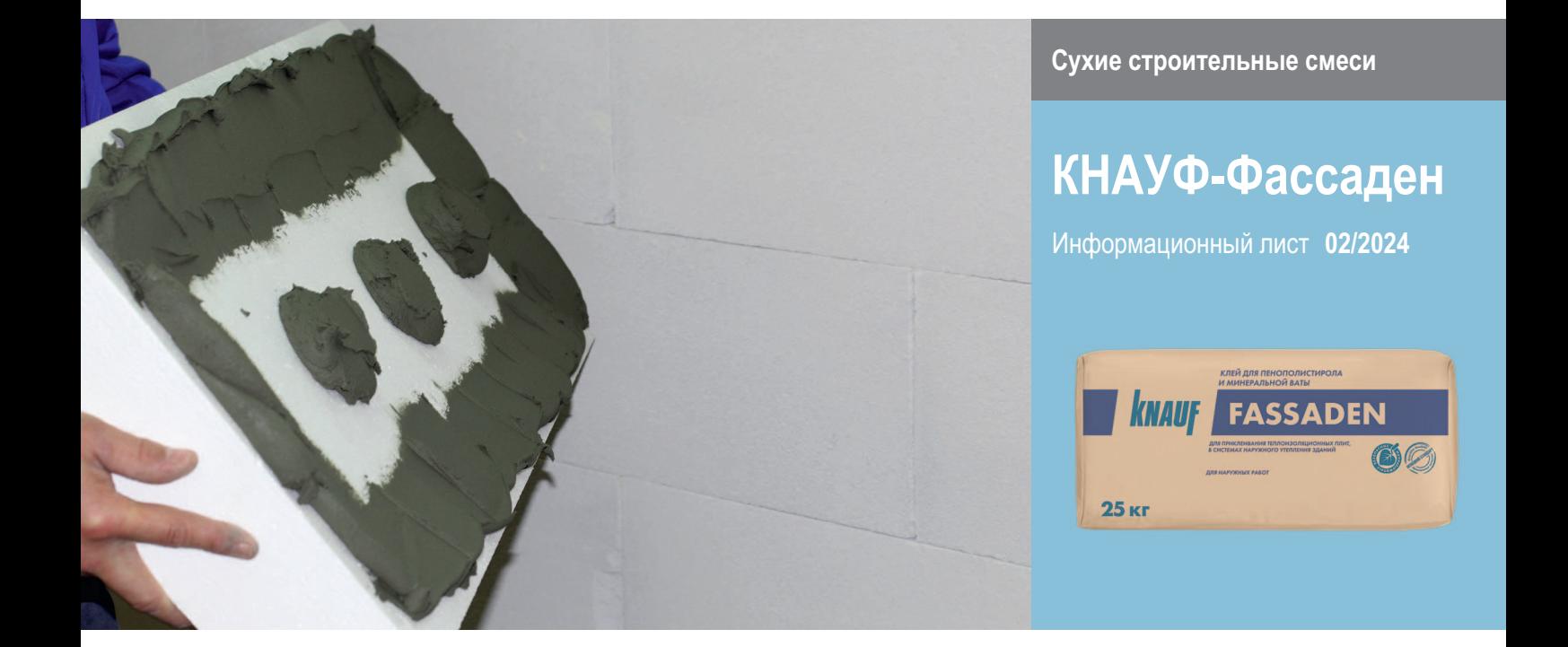

# **КНАУФ-Фассаден**

Клей для пенополистирола и минеральной ваты

#### **Область применения**

КНАУФ-Фассаден – сухая смесь на основе цемента для наружных и внутренних работ. Применяется для крепления теплоизоляционных плит из пенополистирола и минеральной ваты на такие основания, как кирпич, бетон, пеноблок, цементные штукатурки и др. минеральные основания. Применяется при устройстве систем наружной теплоизоляции зданий КНАУФ-Теплая стена. Содержит фракционированный песок, специальные модифицирующие и полимерные добавки, обеспечивающие затвердевшему раствору высокую адгезию, трещиностойкость и водоотталкивающие свойства.

#### **Упаковка и хранение**

Сухая смесь фасуется в бумажные мешки по 25 кг. Мешки с сухой смесью хранить в сухих помещениях на деревянных поддонах. Материал из поврежденных мешков использовать в первую очередь. Срок хранения в неповрежденной упаковке – 12 месяцев.

#### **Технические характеристики**

- Количество воды на мешок 25 кг: 4.5-5 л
- Жизнеспособность: не менее 90 минут
- Температура применения: от +5 °С до +30 °С
- Открытое время: не менее 20 минут
- Адгезия к бетону в возрасте 28 суток: не менее 0,5
- Морозостойкость затвердевшего раствора: не менее 75 циклов
- Температура эксплуатации: от  $-50$  °С до  $+70$  °С

### **Клей для пенополистирола и минеральной ваты**

#### **Расход материалов**

Расход материала указан приблизительно на 1 м<sup>2</sup> поверхности без учета потерь.

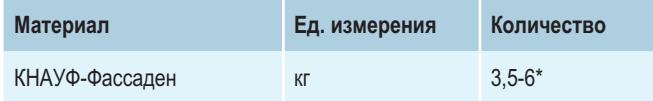

\* зависит от ровности основания и выбранного способа нанесения клея.

#### **Порядок работ**

#### **Условия проведения работ**

Температура основания и окружающего воздуха не должна быть ниже +5 °С и выше +30 °С.

#### **Подготовка поверхности основания**

Кладки из кирпича и цементные штукатурки должны иметь возраст не менее 28 суток, бетон – не менее 3 месяцев.

Основание должно быть сухим, прочным, очищенным от различных загрязнений, масляных пятен и отслаивающихся старых покрытий – всего, что может ухудшить адгезию материала к основанию. Выбоины, сколы и другие дефекты очистить и предварительно выровнять (смесью КНАУФ-Севенер или КНАУФ-Унтерпутц). Сильно впитывающие поверхности обработать грунтовкой КНАУФ-Мультигрунд в соответствии с инструкцией по применению.

#### **Приготовление раствора**

Содержимое мешка перемешать с 4,5-5,0 л чистой холодной воды с помощью штукатурного миксера. Выдержать 5 минут и снова перемешать. При работе штукатурными машинами, например фирмы PFT, установить начальную дозировку воды – 380 л/ч и подобрать оптимальную для работы консистенцию раствора, изменяя количество воды. Машины должны быть оборудованы шнековой парой D4-3.

#### **Крепление теплоизоляционных плит**

#### **Механизированный способ:**

**Способ 1:** клей нанести ровным слоем непосредственно на несущее основание, после чего на него прикрепить плиты из пенополистирола или минеральной ваты.

**Способ 2:** клей непрерывной, сплошной полосой (шириной 50...100 мм и толщиной не более 20 мм в зависимости от ровности основания) нанести по периметру плиты и зигзагообразной полосой посередине.

#### **Ручной способ:**

**Способ 1:** клей непрерывной сплошной полосой (шириной 50...100 мм и толщиной не более 20 мм в зависимости от ровности основания) нанести по периметру плиты с небольшим отступом от края. Далее смесь нанести в центр плиты в виде маячков-куличей диаметром примерно 150-200 мм и толщиной 20 мм из расчета 4-6 шт. на м2 .

**Способ 2:** клей на поверхность плиты нанести сплошным слоем с помощью зубчатого шпателя (высота зуба 10 мм).

Способ нанесения клея на плиты утеплителя выбирается исходя из ровности и типа основания.

Плиты необходимо укладывать ровно и в перевязку, зазоры более 2 мм недопустимы. Смещение вертикальных стыков каждого ряда должно быть не менее 20 см.

#### **Примечание**

Перед приклеиванием плит из минеральной ваты рекомендуется провести их предварительную обработку. Для этого клей наносится ровным слоем толщиной 3-4 мм по всей поверхности плиты и снимается на сдир, далее клей наносится в соответствии с выбранным способом крепления плит.

#### **Рекомендации**

По окончании работ оборудование и инструменты необходимо сразу промыть водой.

Температура воды для замешивания смеси должна быть в пределах от +10 °С до +25 °С.

Не рекомендуется выполнять работы под воздействием прямых солнечных лучей, во время дождя и при сильном ветре.

Добавление каких-либо компонентов, не предусмотренных технологией применения данного материала, не допускается.

Все дальнейшие работы с плитами проводить после затвердевания раствора – не ранее чем через 24 часа.

Данный информационный лист по применению материала не отменяет действующих требований строительных норм и правил РФ.

#### **Инструменты**

- Штукатурная машина PFT G4, G5
- Статор D4-3
- Ротор D4-3
- Дополнительный смеситель Rotomix-D
- Штукатурный миксер (N ≥ 800 Вт)
- Емкость для приготовления раствора
- Шпатель

**ООО «КНАУФ ГИПС»**, 143400, МО, г. Красногорск, ул. Центральная, 139

## ❯ 8 (800) 770 76 67

Сall-центр:

02/2024

КНАУФ оставляет за собой право вносить изменения, не затрагивающие основные характеристики материалов и конструкций. Все технические характеристики обеспечиваются при использовании рекомендуемых фирмой КНАУФ материалов. Все указания по применению материалов являются расчетными и в случаях, отличающихся от указанных, должны уточняться. За дополнительной консультацией следует обращаться в технические службы КНАУФ.

#### ❯ **www.knauf.ru**

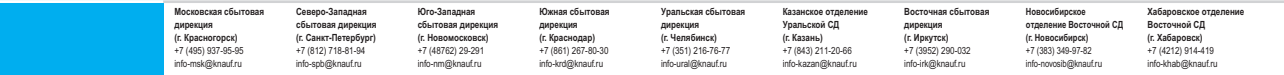